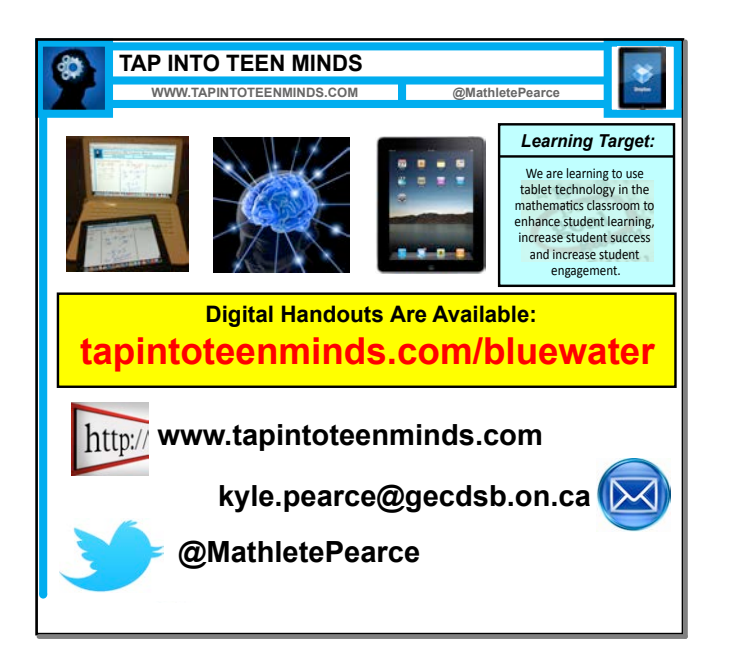

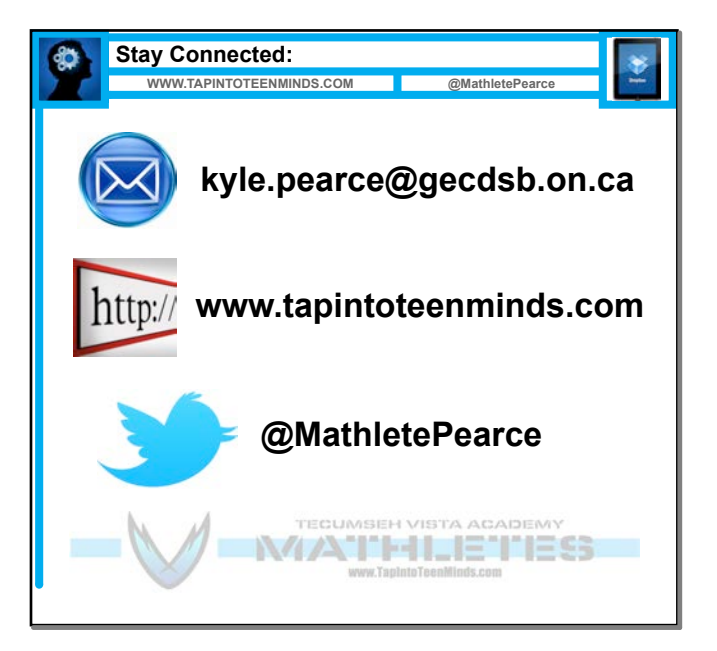

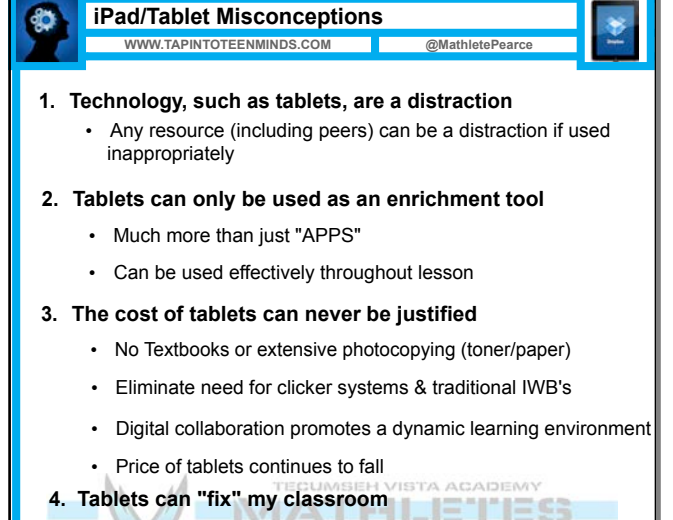

• Can only enhance through good teaching practice

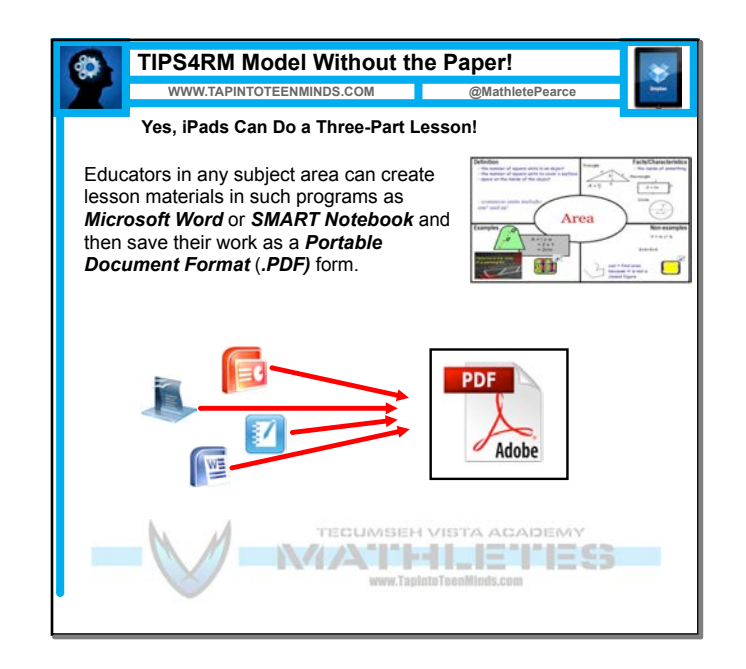

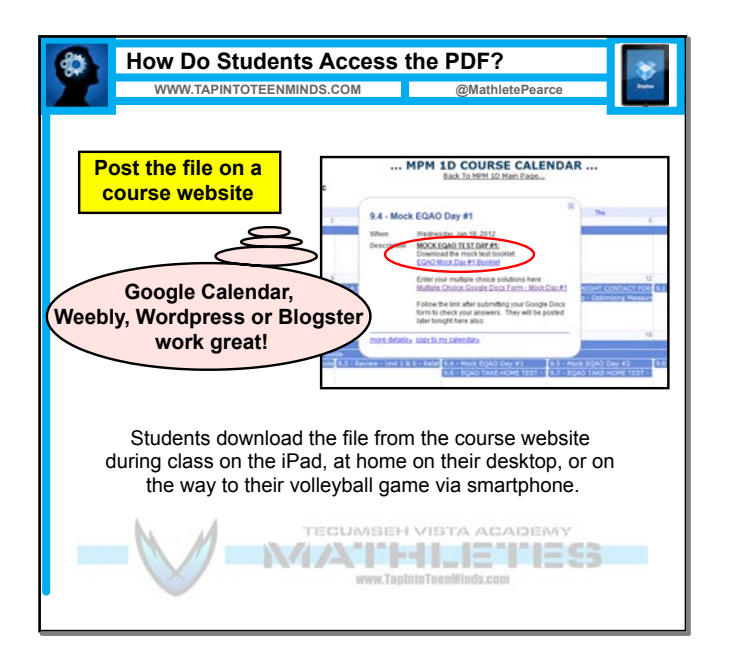

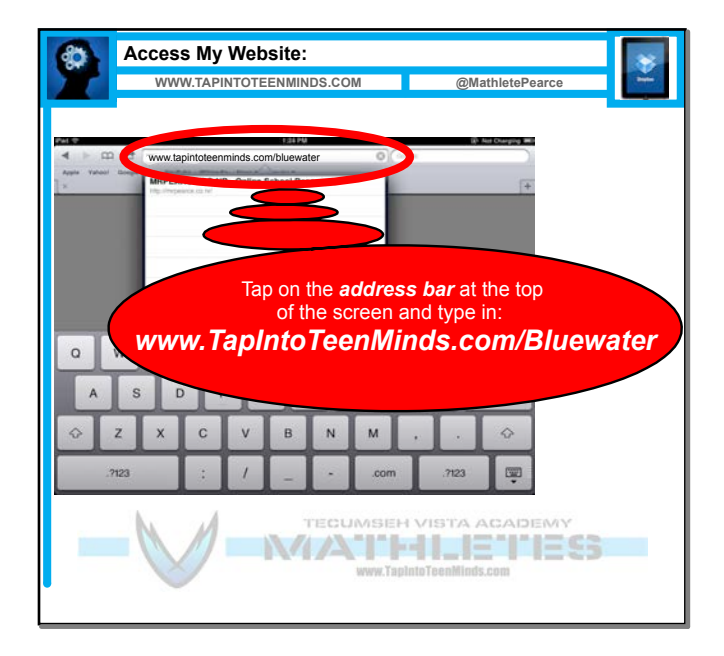

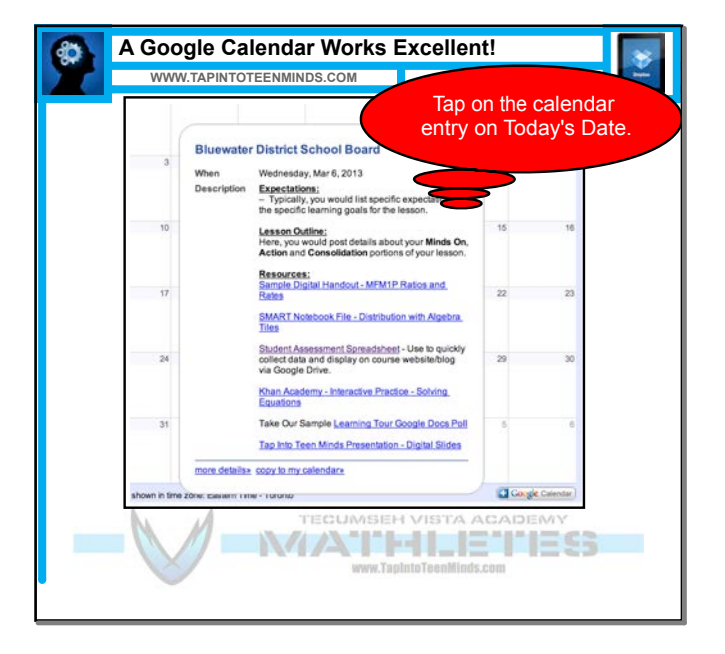

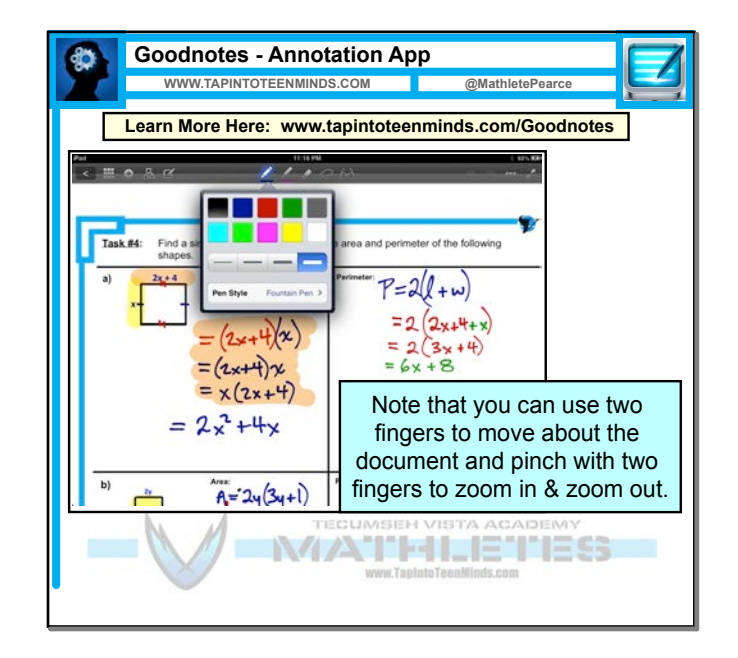

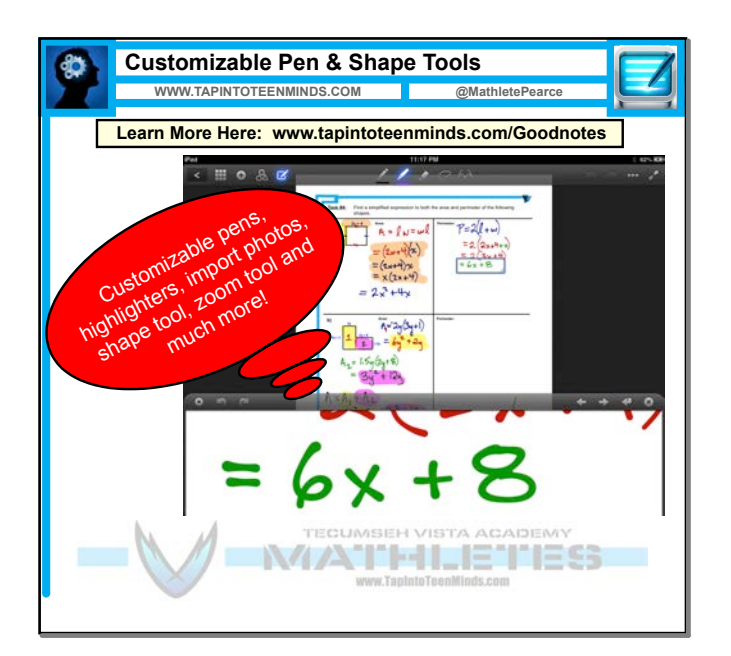

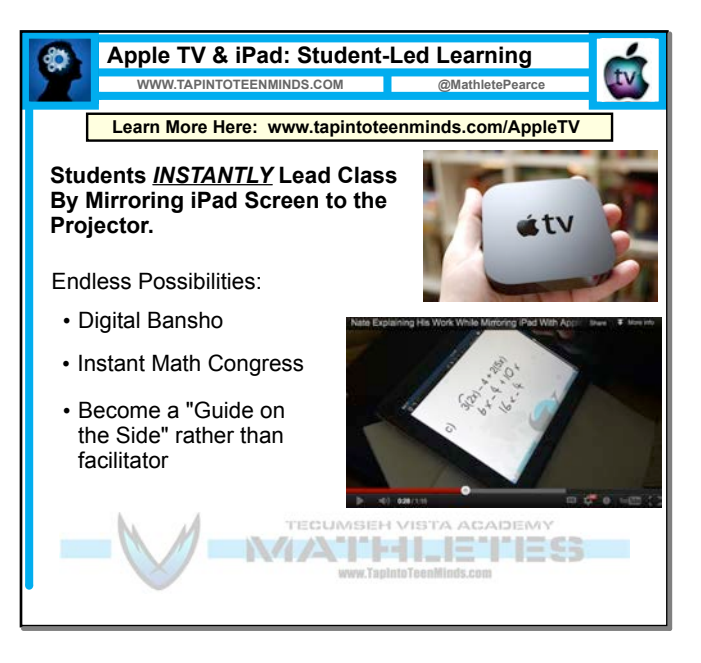

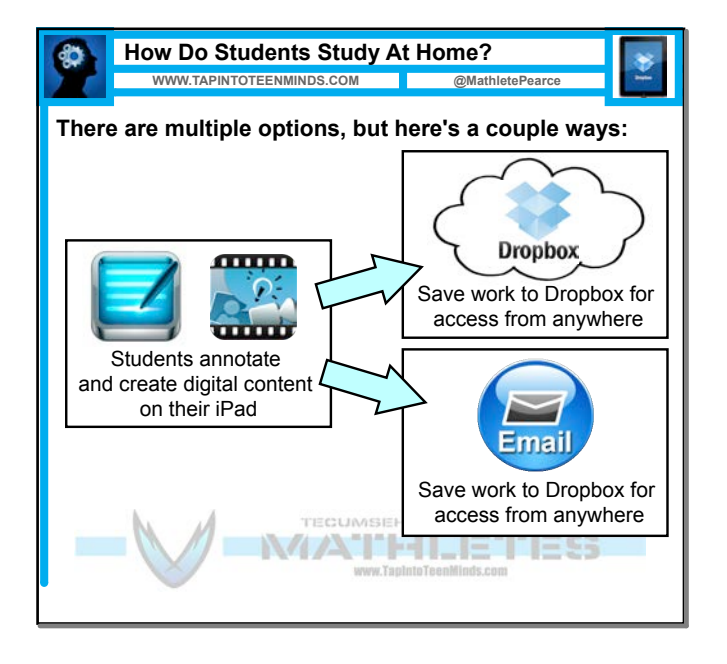

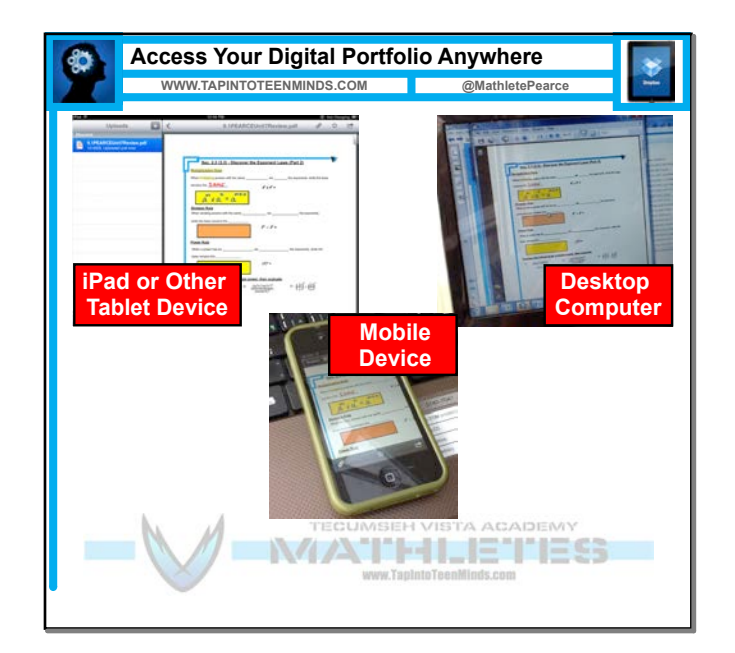

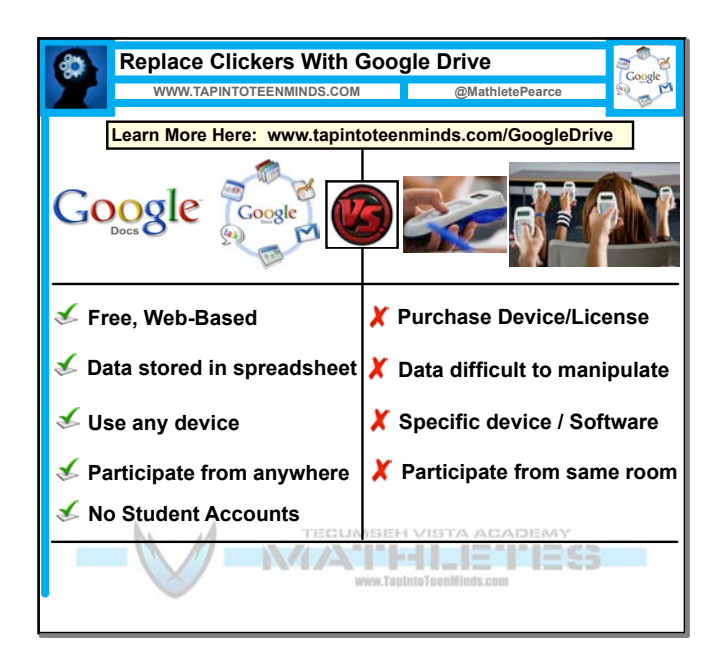

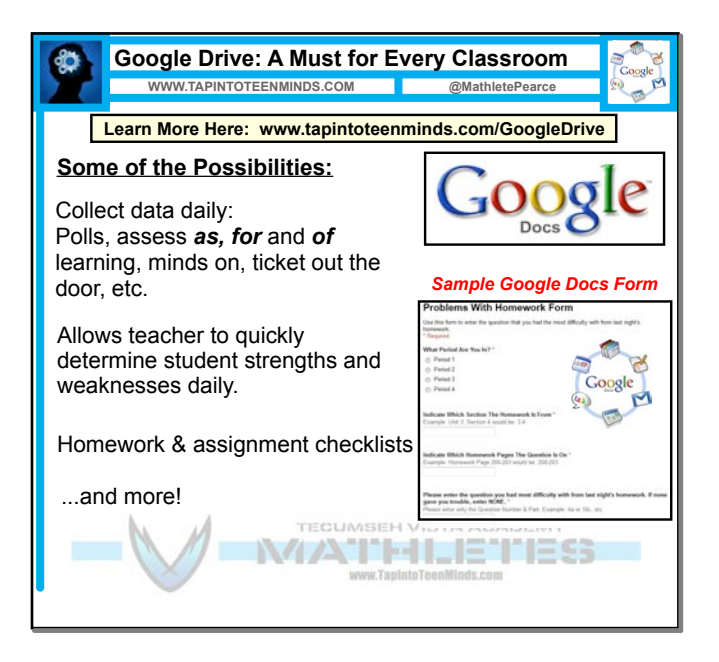

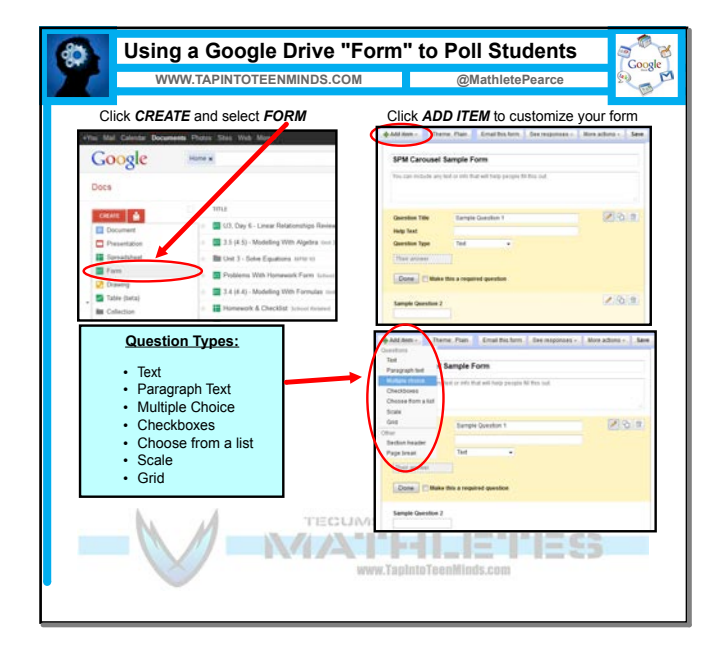

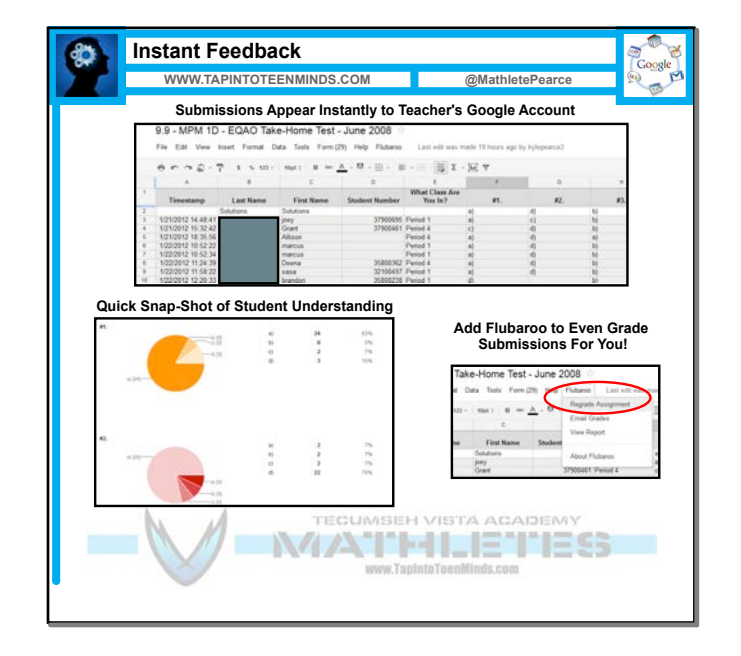

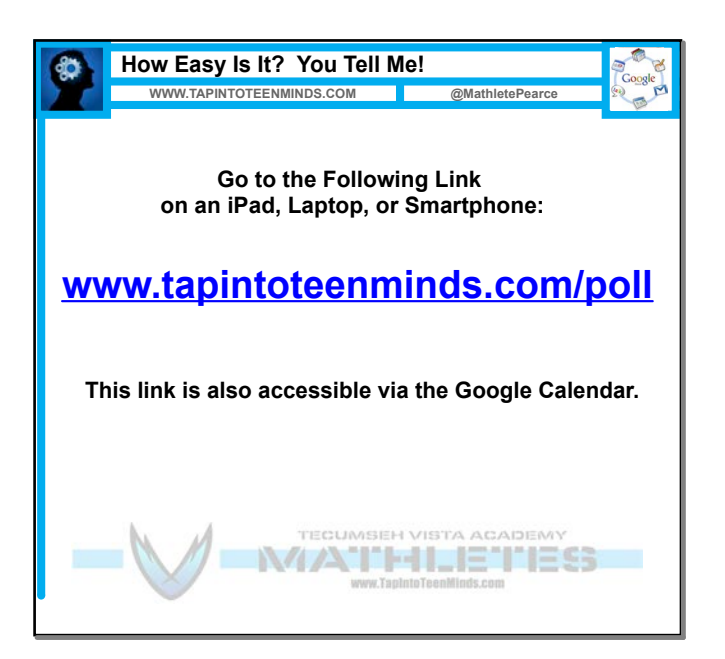

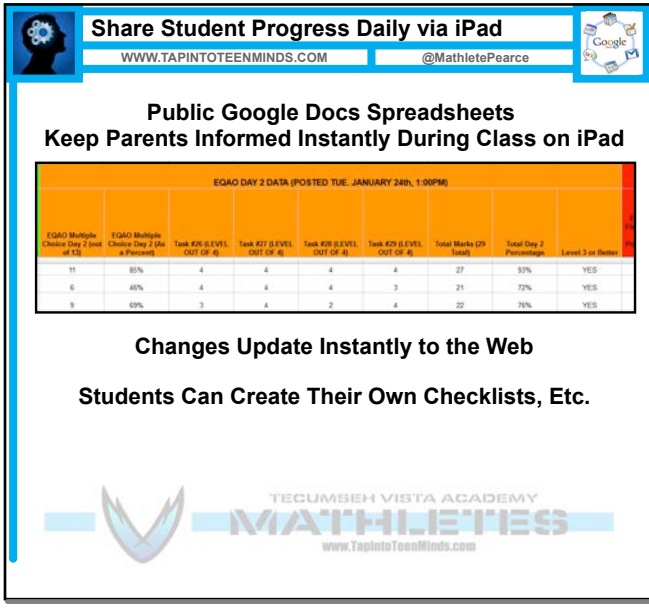

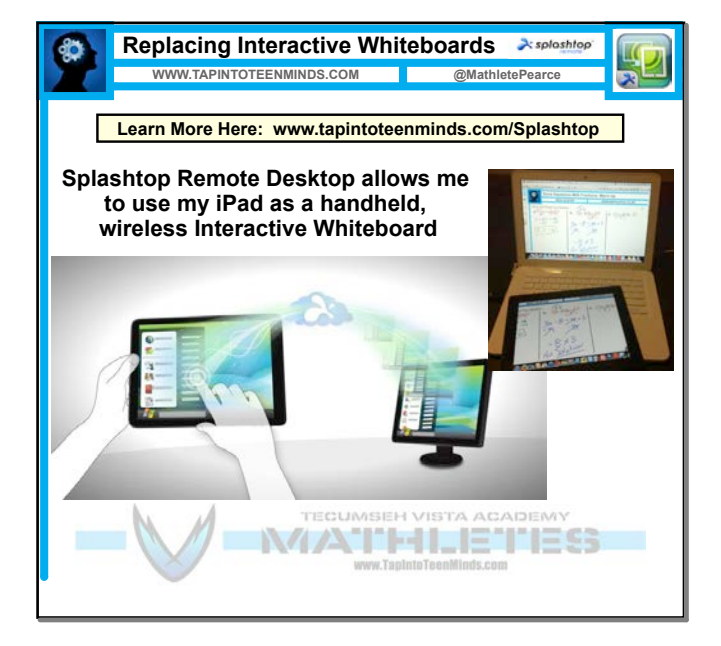

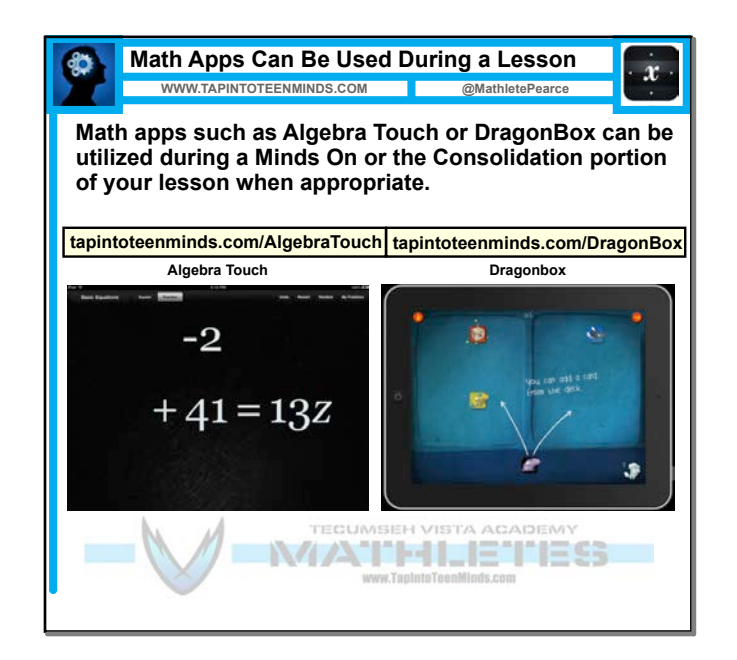

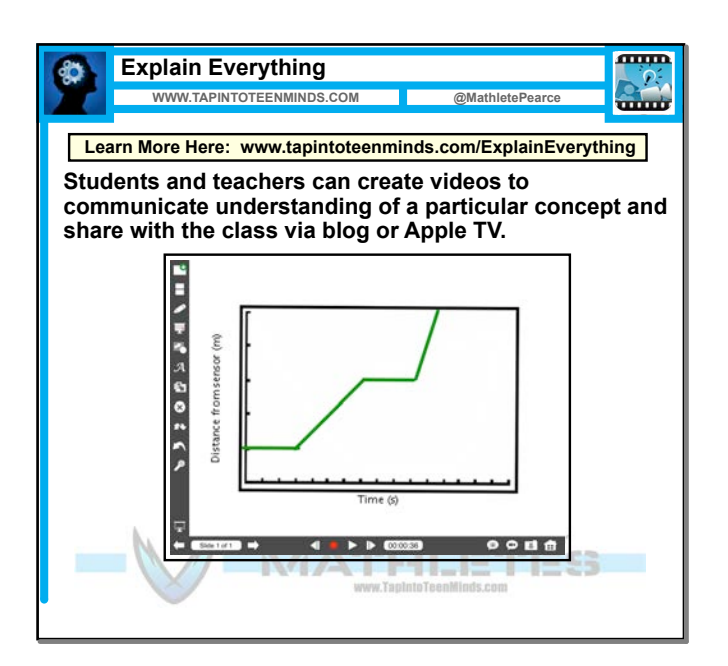

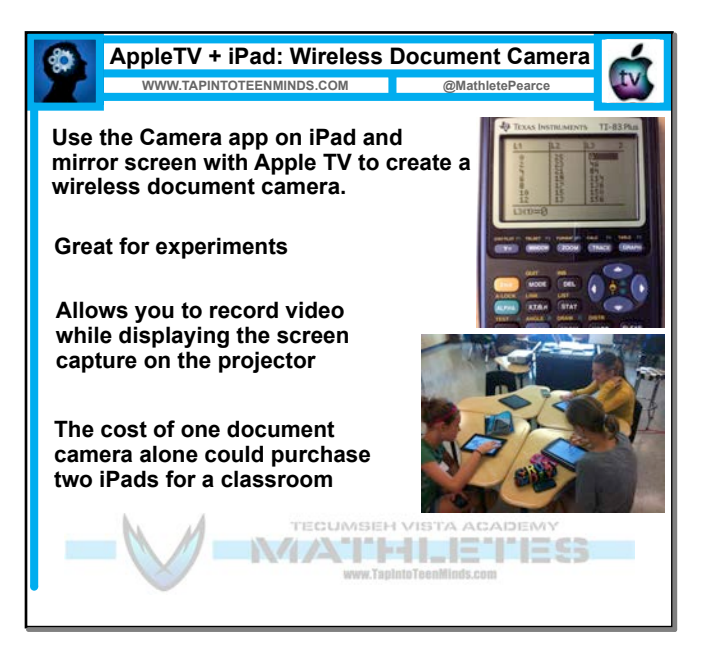

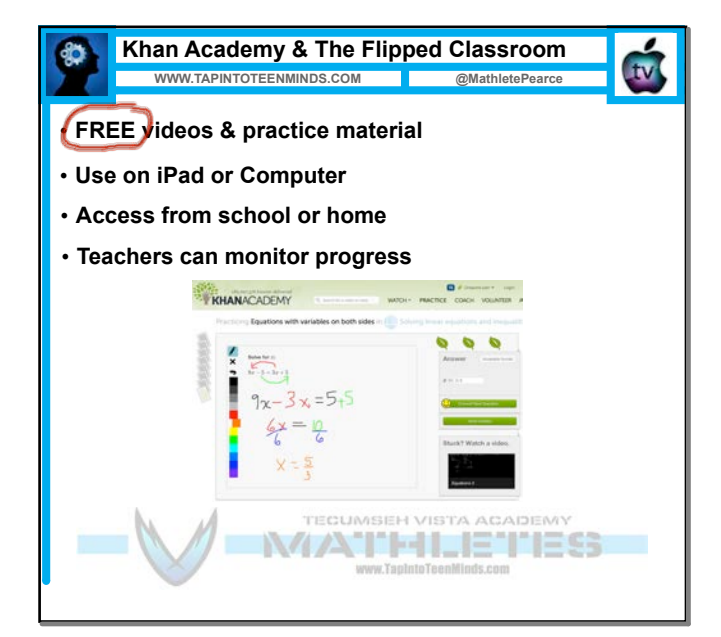

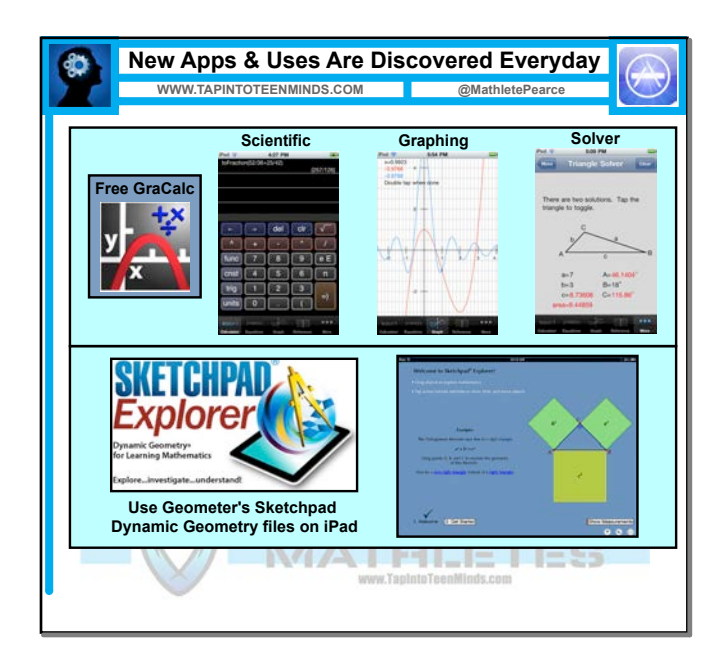

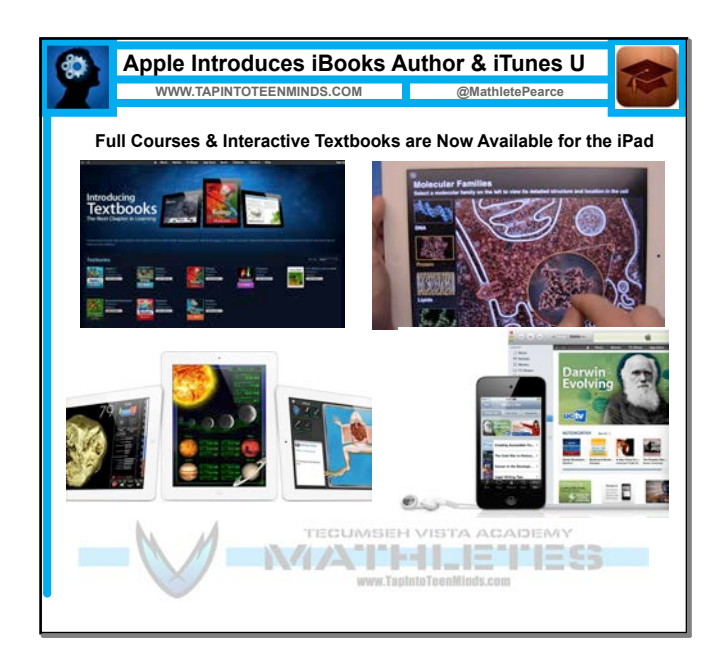

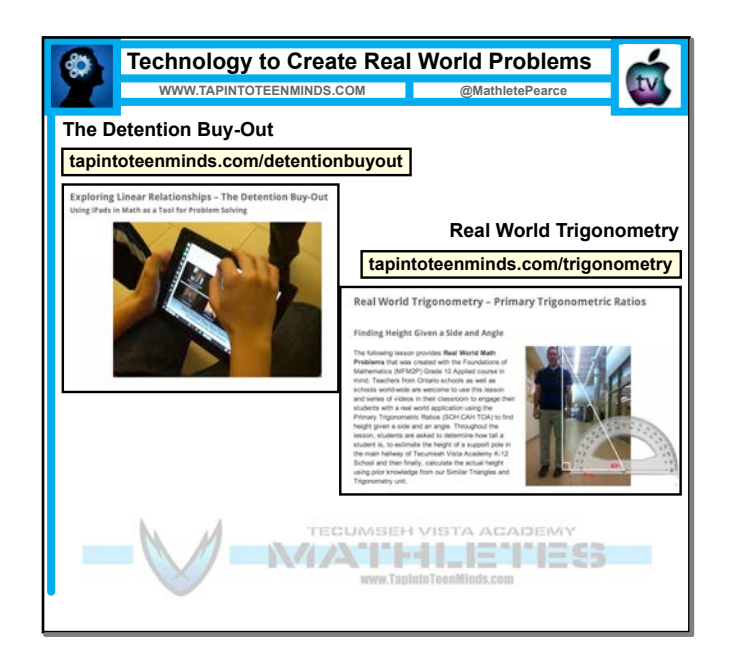

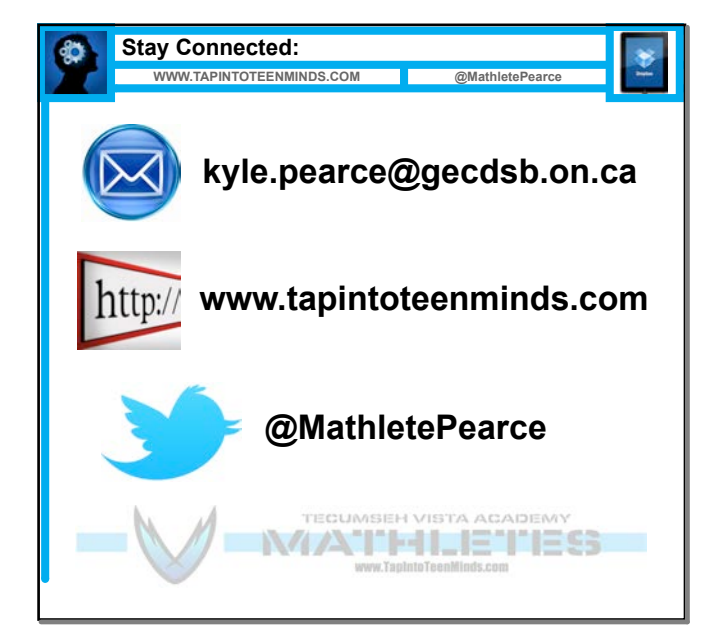

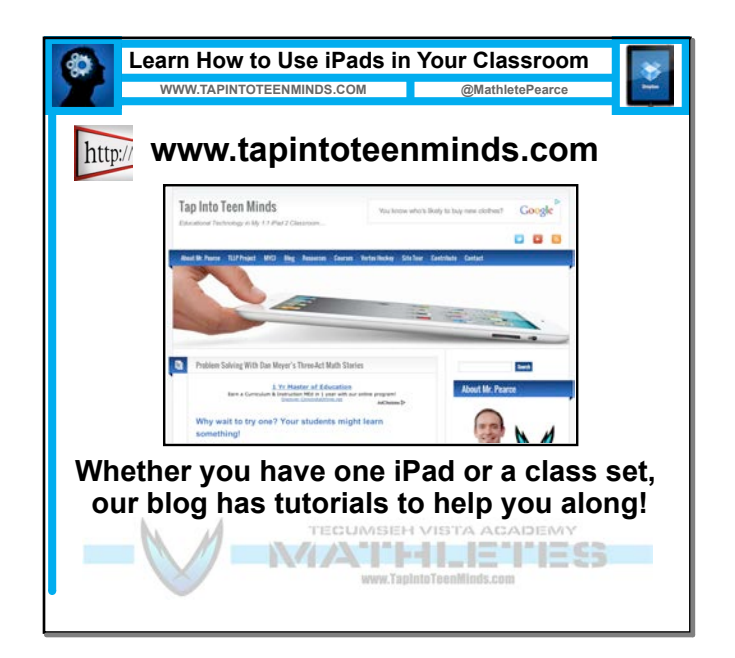